#### Презентация на тему: "Установка и удаление программ"

Выполнил: студент группы П-14 Баженов Дмитрий

## Мои программы

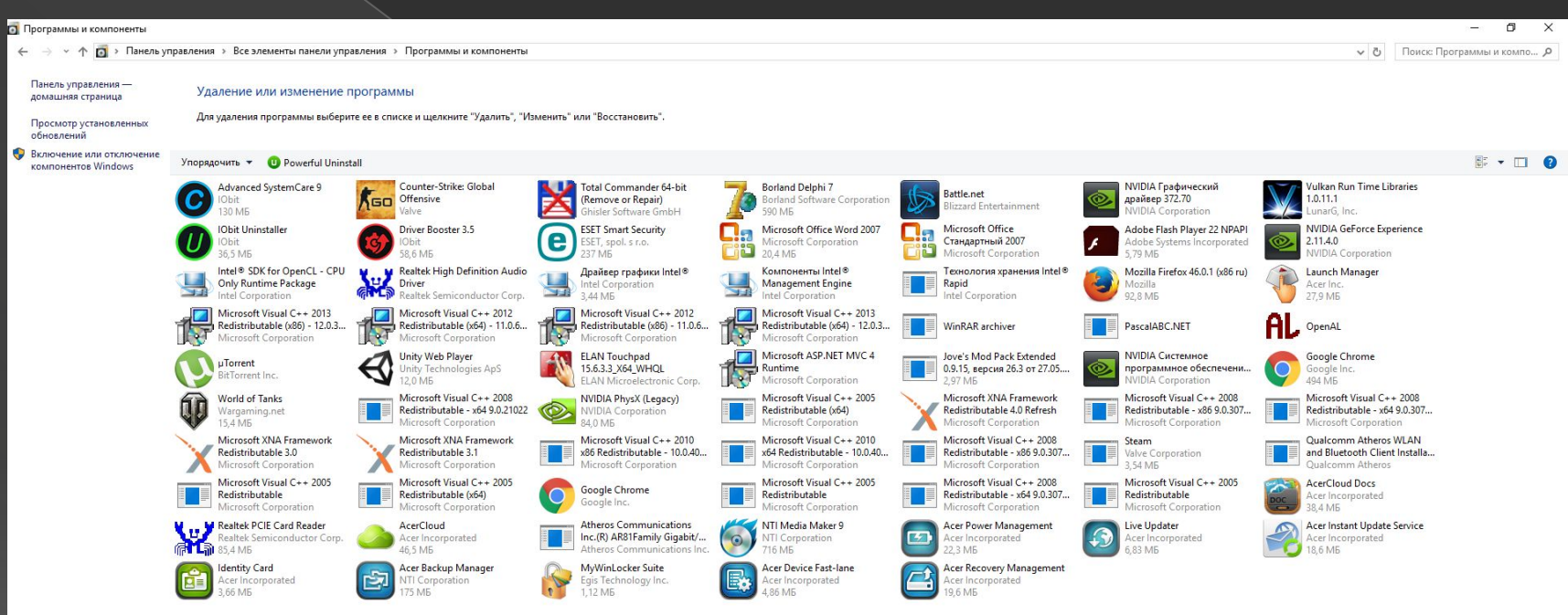

Установленные программы Полный размер: 26,5 ГБ Установлено программ: 68

**Read Page** 

 $\Omega$ 

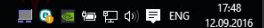

## Мое ПО

Системное: Windows, драйвера

Прикладное:MS Office, ASC, Total Commander, Uninstaller, Driver Booster,NOD32, Chrome, Mozilla, Torrent

Инструментарий программирования: Pascal, Delphi

#### Выполним установку программы Advanced System Care.

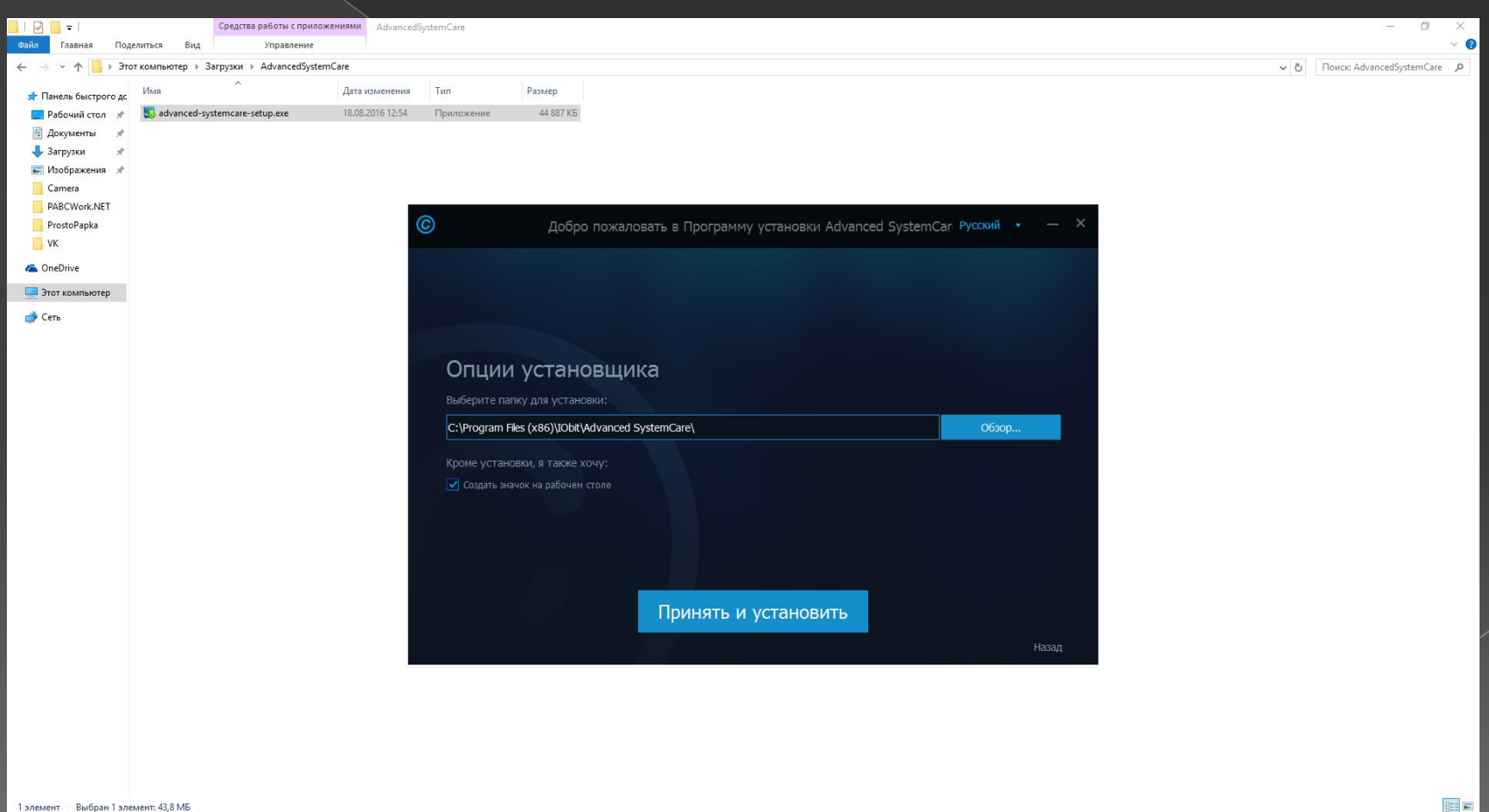

**国务会在空中的导 PYC** 

 $\mathbf{v}$ 

Đ

 $\overline{\mathbf{y}}$ 

 $\bullet$ 

**EC** - 200

### Установка

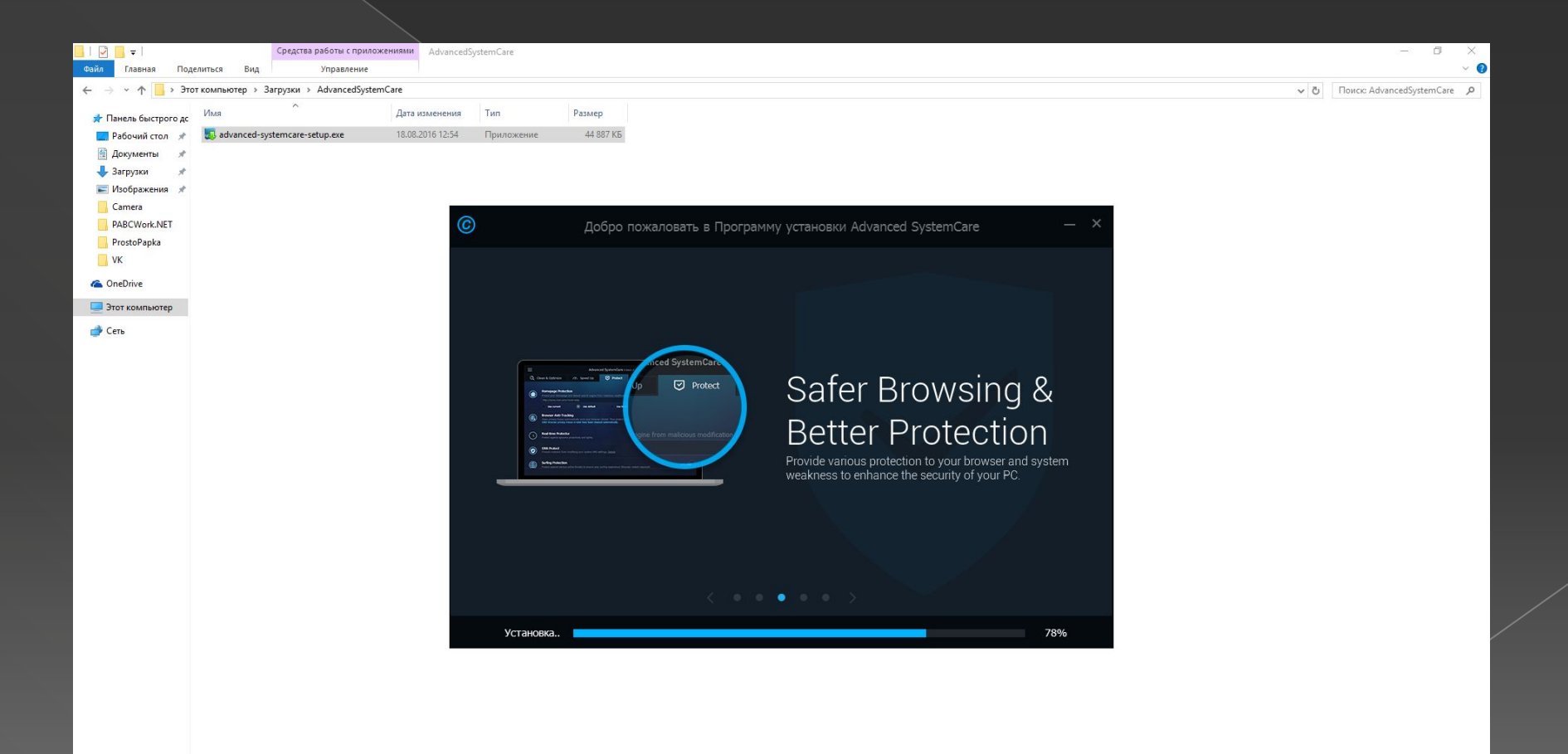

**EQ** a to  $\sum$  (i)  $\sum$  pyc  $\frac{17:23}{12.09.201}$ 

1 элемент Выбран 1 элемент: 43,8 МБ  $\overline{1}$ 

 $\begin{picture}(160,17) \put(0,0){\line(1,0){10}} \put(15,0){\line(1,0){10}} \put(15,0){\line(1,0){10}} \put(15,0){\line(1,0){10}} \put(15,0){\line(1,0){10}} \put(15,0){\line(1,0){10}} \put(15,0){\line(1,0){10}} \put(15,0){\line(1,0){10}} \put(15,0){\line(1,0){10}} \put(15,0){\line(1,0){10}} \put(15,0){\line(1,0){10}} \put(15,0){\line($ 

 $\mathbf{v}$ 

 $\pm$ 

## Меню программы

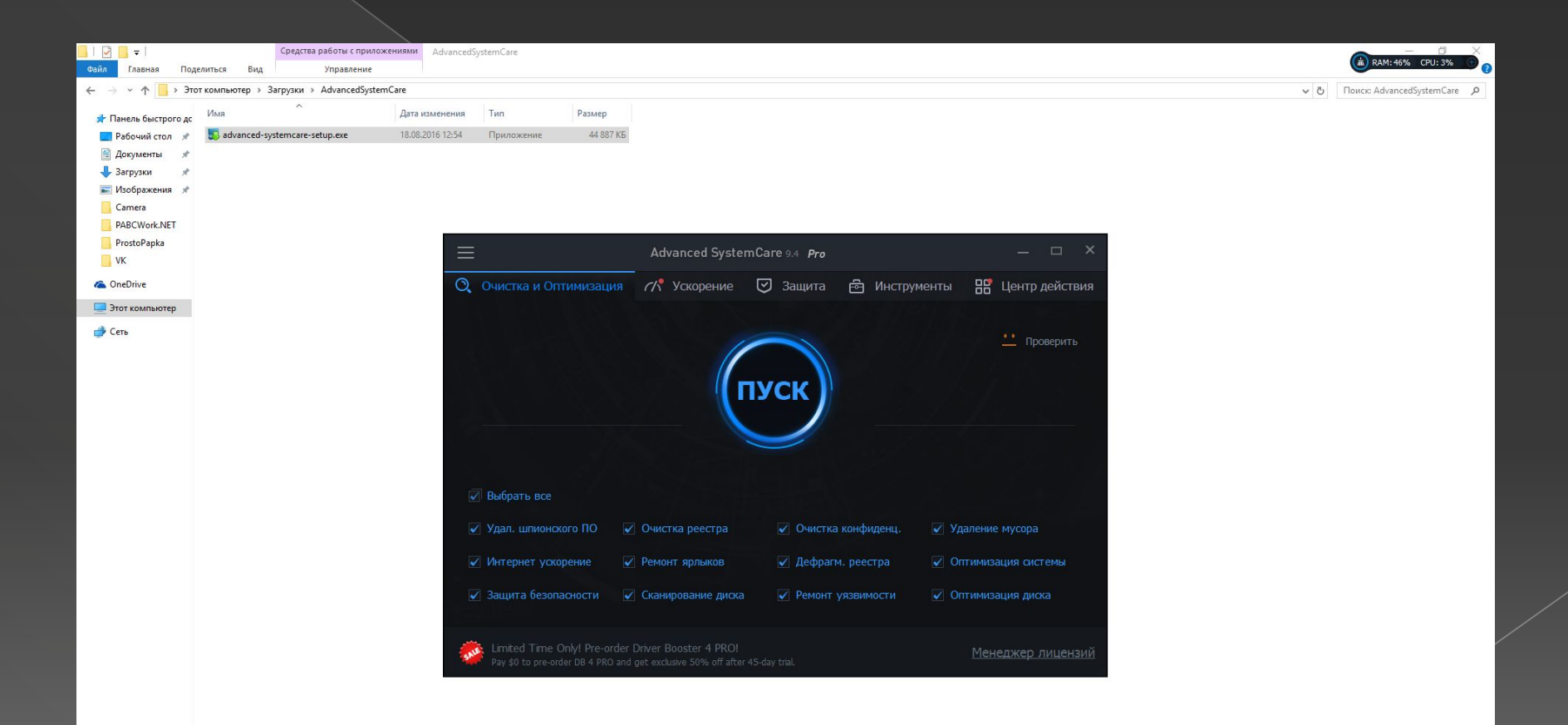

 $\bigcirc$  $\overline{Q}$ 

 $\pm$  $\mathbf{v}$   $\bullet$   $\bullet$   $\bullet$   $\bullet$ 

## Выполним ее удаление

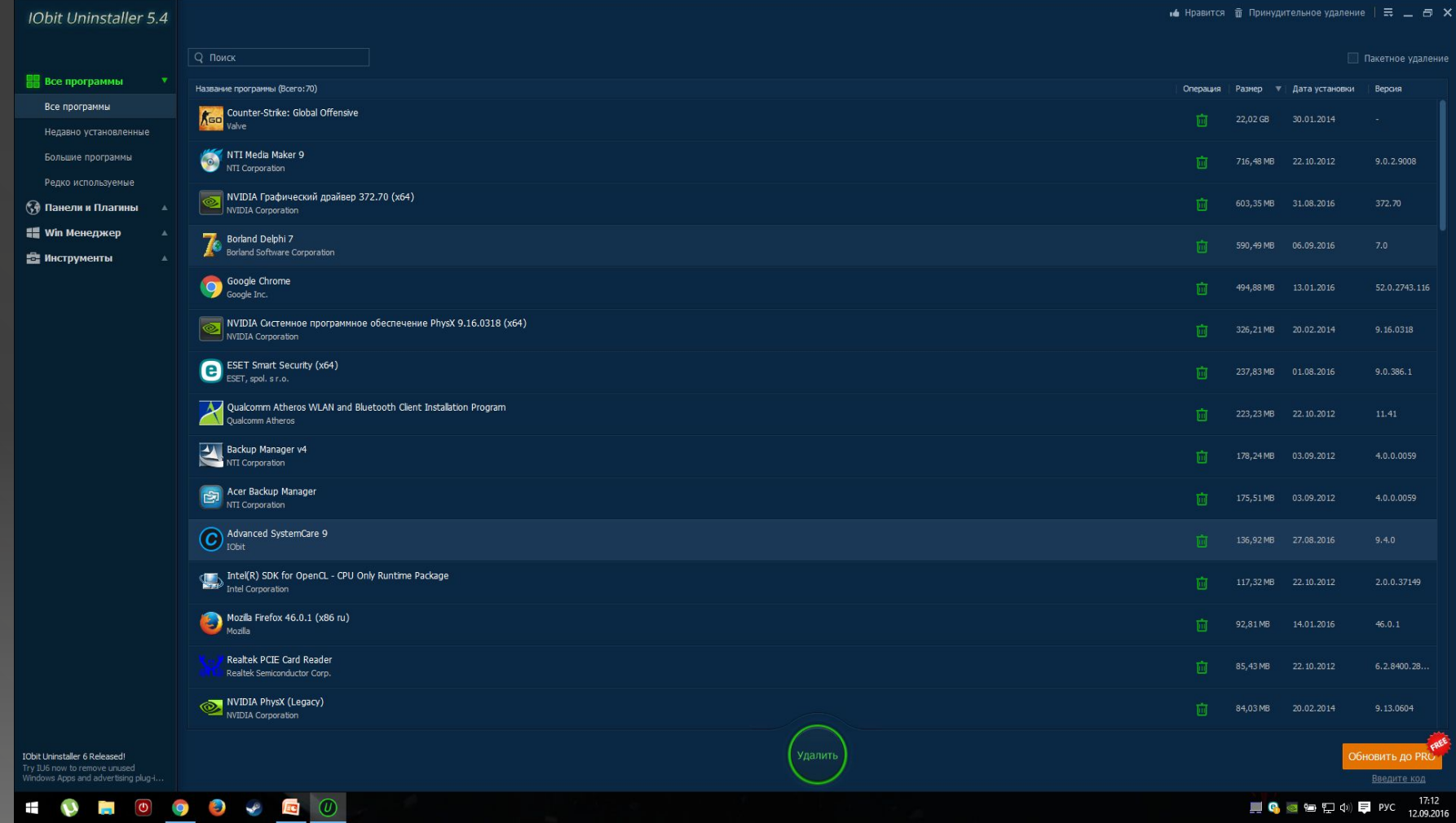

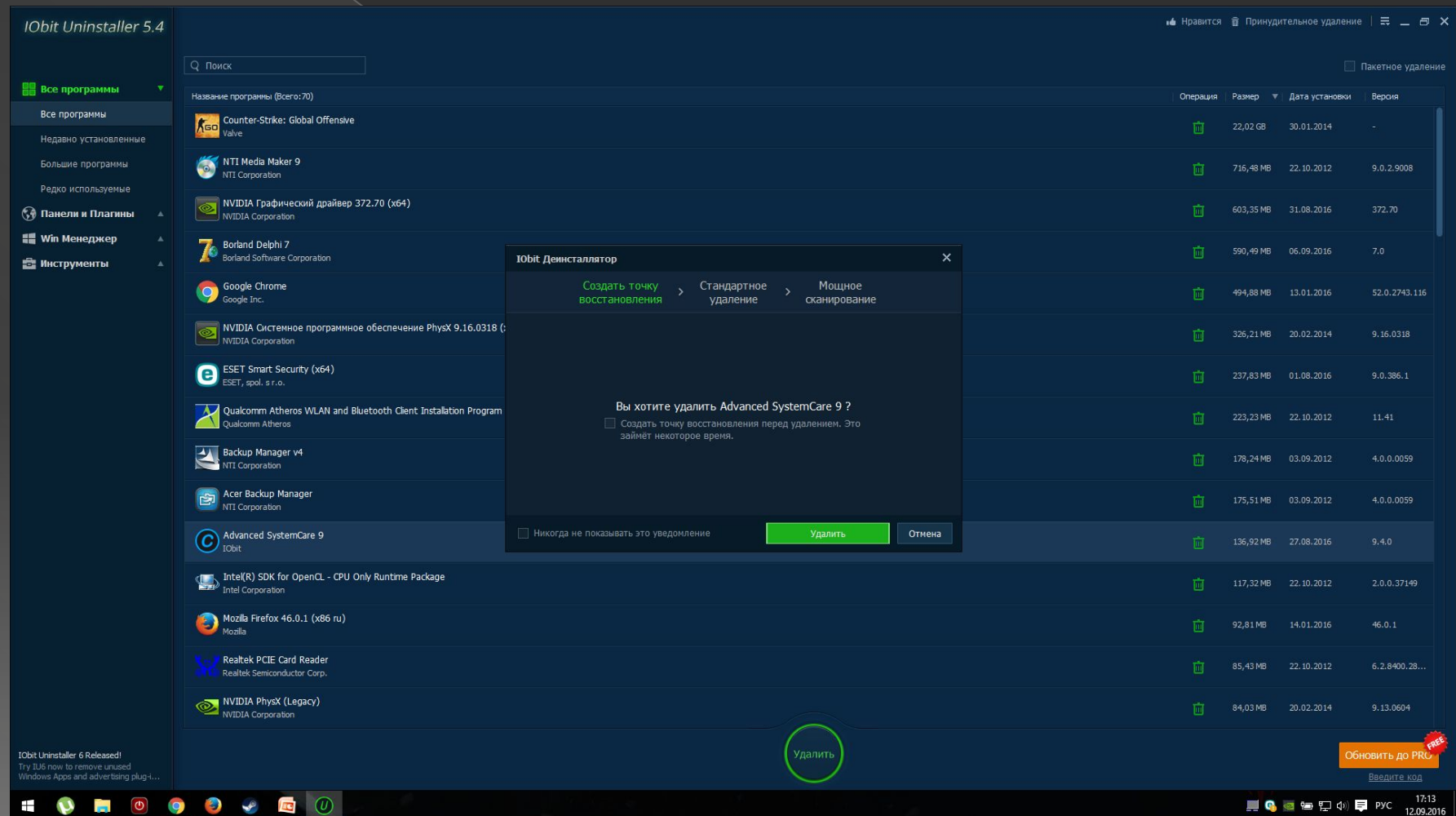

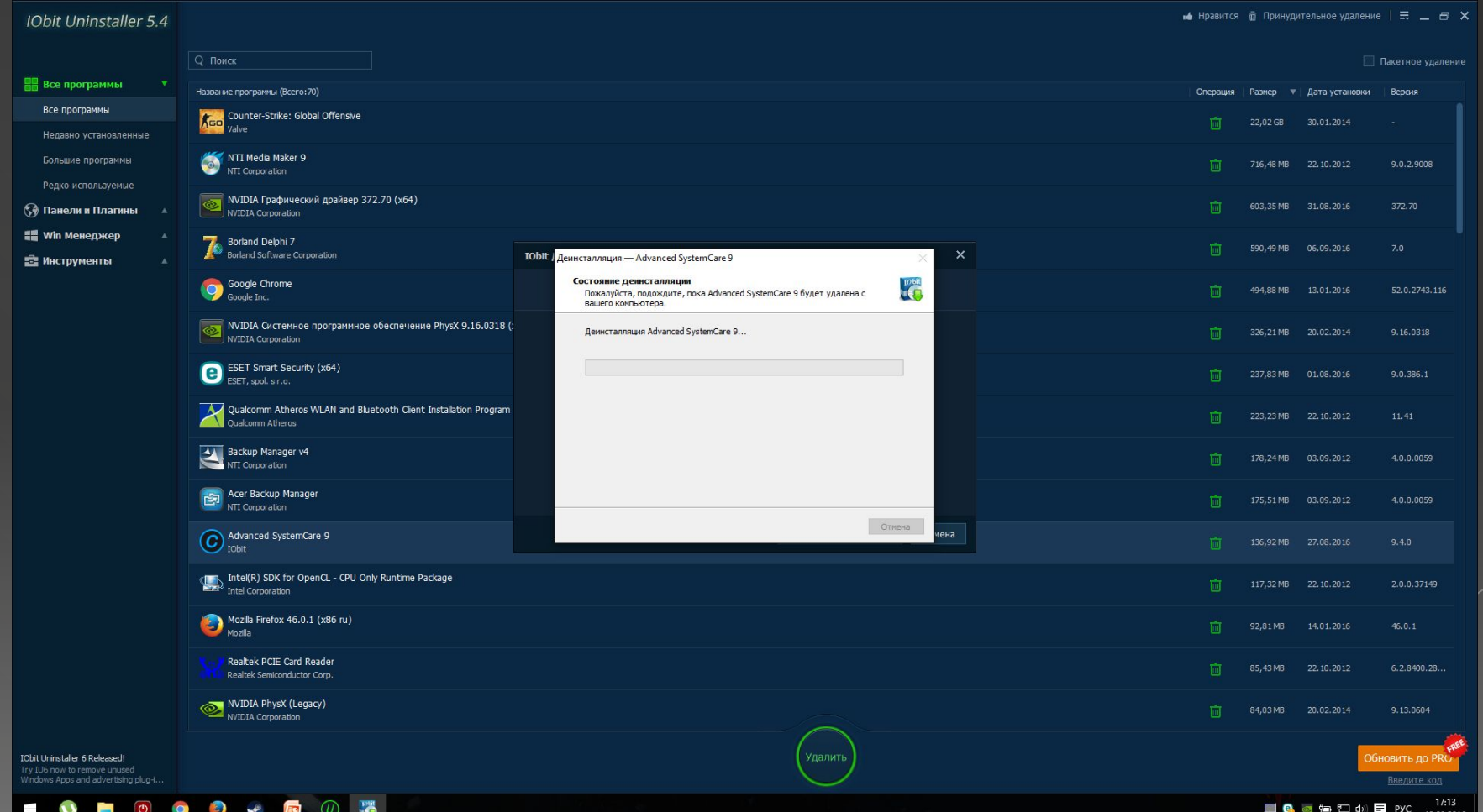

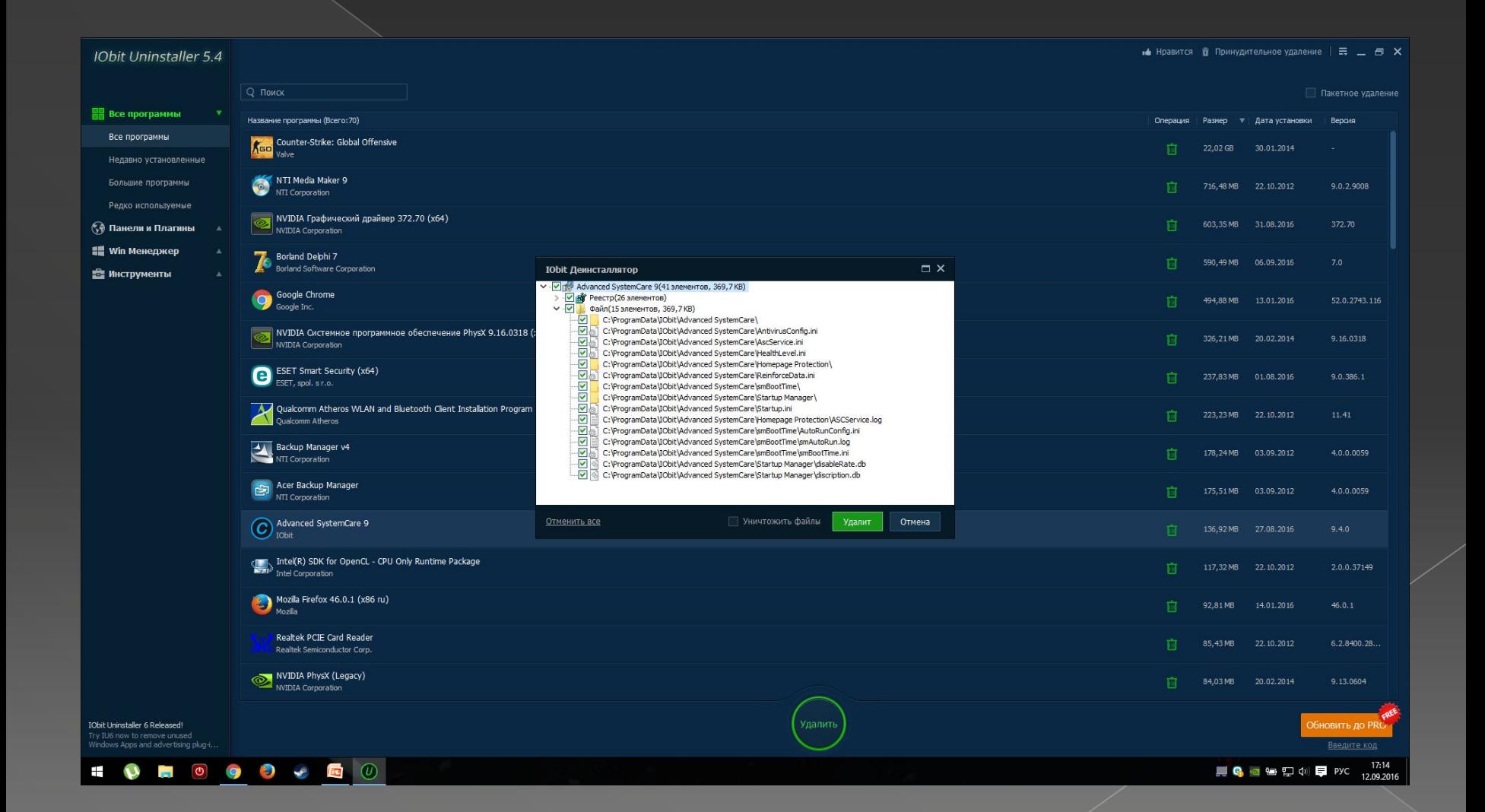

# Спасибо за внимание